## Use of cookies

This website uses Cookies to make its services simple and efficient for users visiting its web pages.

Users visiting the website will see **minimum quantities of**

**information** entered on their devices, whether computer or mobile peripherals, in small text files known as "cookies" saved in the directories used by the user's web browser.

There are **various types of cookies**, some are used to improve the efficiency of the website use and others to enable certain functions.

Analysed in detail, our cookies are used to:

- store the preferences entered by users

- prevent users from having to enter the same information more than once when visiting the website, such as username and password

- analyse the use of the services and contents provided by this website to optimise the navigation experience and the services offered

# Types of Cookies

Technical Cookies

Technical cookies are used to ensure the **correct operation of some sections of the website**. There are two categories of technical cookies: persistent and session:

**- persistent**: once you quit the browser they are not destroyed but remain until the set expiry date

**- session**: these are destroyed every time you quit the browser

These cookies, which are always sent from our domain, **are required to correctly view the website** and for the technical services offered, and are therefore **always used and sent**, unless the user modifies the settings in his/her own browser (thus compromising some of the website page display functions).

Analytical Cookies

The cookies in this category are used to **gather information on the use of the website**. Seo will use this information about **anonymous statistical**

**analyses** in order to improve the use of the website and make the contents more interesting and pertinent to the wishes of its users. This type of cookie collects data in **anonymous form** concerning the users' activities and how they reached the website. Analytical cookies are sent from the website itself or from third party domains.

Third party service analysis cookies

These cookies are used to collect information on the **use of the Website** by users in **anonymous form** such as: pages visited, time spent, origins of traffic, geographical origin, age, gender and interests for marketing campaign purposes. These cookies are sent from third party domains external to the Website.

Cookies for integrating third party products and software functions

This type of cookies **integrates functions developed by third parties** within the pages of the Website, such as icons and preferences expressed on social networks, in order to share the contents of the website and for the use of third party software services (such as software for generating maps and other software that offers additional services). These cookies are sent from **third party domains** and **partner websites** that offer their functions on the pages of the Website.

### Profiling cookies

These are cookies needed for creating user profiles in order to send advertising messages in line with the preferences expressed by the user in the website pages.

**Nodolini.com** according to current law, is not required to obtain consent for **technical** and **analytical cookies**, as these are required to provide the requested services.

For all other types of cookies, consent may be expressed by users in one or more of the following ways:

**- Through specific configurations of the browser** used or the related IT softwares used to visit the pages of the website.

**- By changing the settings** for the use of third party services.

Both solutions could prevent the user using or displaying parts of the Website.

#### **Third party websites and services**

The Website may contain links to other websites that have their own privacy policy, which could be different from the one used by this website, therefore **we are not responsible** for these websites.

## Cookies used by this website

A list of technical and analytical cookies used by this website is given below:

\_\_utma

This is one of the four main cookies set by the Google Analytics service, which allows website owners to monitor the behaviour of visitors and measure the website performance. This cookie lasts for 2 years by default and identifies users and sessions. It is used to calculate statistics concerning all new and returning visitors. The cookie is updated every time data is sent to Google Analytics. The cookie life span can be customised by the website owners.

The main purpose of this cookie is: Performance

\_\_utmb

This is one of the four main cookies set by the Google Analytics service, which allows website owners to monitor the behaviour of visitors and measure the website performance. This cookie identifies new sessions and visits and expires after 30 minutes. The cookie is updated every time data is sent to Google Analytics. All user activity within the 30 minutes of the cookie's life is counted as a single visit, even if the user leaves the website and then returns. A return to the website after 30 minutes is not counted as a new visit but as a returning visitor.

The main purpose of this cookie is: Performance

\_\_utmc

This is one of the four main cookies set by the Google Analytics service, which allows website owners to monitor the behaviour of visitors and measure the website performance. Not used by many websites, but is set to ensure interoperability with older versions of the Google Analytics code, known as Urchin. In the older versions, this cookie was used in combination with the \_\_utmb cookie to identify new sessions/visits for returning visitors. When used by Google Analytics, this is always a session cookie, which is destroyed when the user closes the browser. When seen as a persistent cookie it is therefore probable that the cookie was set by a different technology.

The main purpose of this cookie is: Performance

\_\_utmt

This cookie is set by Google Analytics. According to their documentation, it is used to throttle the service request rates, limiting the amount of data gathered on websites with heavy traffic. It expires after 10 minutes.

The main purpose of this cookie is: Performance

\_\_utmz

This is one of the four main cookies set by the Google Analytics service, which allows website owners to monitor the behaviour of visitors and measure the website performance. This cookie identifies the source of website traffic, in this way Google Analytics can inform owners where visitors come from when reaching their website. This cookie expires after 6 months and is updated every time data is sent to Google Analytics. The main purpose of this cookie is: Performance

cookies-auth

Permanent cookie generated by the cookies plugin to know whether a visitor has or has not clicked on the "OK" button on the cookie information notice. It does not contain any user ID information.

The main purpose of this cookie is: Cookie plugin functions (cannot be disabled)

### How to disable cookies in the browser settings

#### **Chrome**

1. Launch the Chrome browser

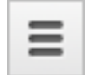

- 
- 3. Select **Settings**
- 2. Click on the settings menu on the browser tool bar next to the URL bar
- 4. Click on **Show Advanced Settings**
- 5. In the "Privacy" section click on "**Content Settings**"
- 6. In the "Cookies" section you can change the following cookie settings:
	- 1. Allow local data to be set
	- 2. Keep local data only until you quit the browser
	- 3. Block sites from setting cookies
	- 4. Block third party cookies and other website data
	- 5. Manage exceptions for some websites
	- 6. Remove one or all cookies

#### **Mozilla Firefox**

1. Launch the Mozilla Firefox browser

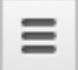

- 2. Click on the settings menu  $\Box$  on the browser tool bar next to the URL bar
- 3. Select **Options**
- 4. Select the **Privacy** panel
- 5. Click on **Show Advanced Settings**
- 6. In the "Privacy" section click on "**Content Settings**"
- 7. In the "**Tracking**" section you can change the following cookie settings:
	- 1. Send a do not track request
		- 2. Inform sites that you can be tracked
	- 3. Do not indicate any preference concerning personal data tracking
- 8. From the "**History**" section you can:
	- 1. By enabling "Use custom settings": accept third party cookies (always, from most frequently visited sites or never) and store them for a set period of time (until expiry, when quitting Firefox or ask every time)
	- 2. Remove individual cookies stored

#### **Internet Explorer**

- 1. Launch the Internet Explorer browser
- 2. Click on **Tools** and select **Internet Options**
- 3. Click on **Privacy** and in Settings change the slider according to the action you wish to set for the cookies:
	- 1. Block all cookies
	- 2. Accept all cookies
	- 3. Select the websites to accept cookies from: move the slider to the middle position so that it does not block or allow all cookies, then press Web Sites and in the box enter a website then press Block or Allow

#### **Safari 6**

- 1. Launch the Safari 6 browser
- 2. Click on **Safari**, select **Preferences** and then press **Privacy**
- 3. In the Block Cookies section specify how Safari must accept cookies from websites.
- 4. To see which websites have stored cookies click on **Details**

#### **Safari iOS (mobile devices)**

- 1. Launch the Safari iOS browser
- 2. Tap **Settings** and then **Safari**
- 3. Tap **Block Cookies** and select one of various options: "Never", "Third Party and Advertisers" or "Always"
- 4. To clear all the cookies stored by Safari, tap on **Settings**, then **Safari** and then **Clear Cookies and data**

#### **Opera**

- 1. Launch the Opera browser
- 2. Click on Preferences and then on Advanced and then on Cookies
- 3. Select one of the following options:
	- 1. Accept all cookies
	- 2. Accept cookies only from the site I visited: the third party cookies and those sent by a domain other than that being visited will be refused
	- 3. Never accept cookies: no cookies will ever be saved